### **Департамент образования Вологодской области бюджетное профессиональное образовательное учреждение Вологодской области «ВОЛОГОДСКИЙ СТРОИТЕЛЬНЫЙ КОЛЛЕДЖ»**

РАССМОТРЕН

на заседании предметно-цикловой комиссии общеобразовательных дисциплин Председатель предметно-цикловой комиссии Малкова С.Л. Протокол № 9 от «23» мая 2017 г.

УТВЕРЖДЕНО приказом директора БПОУ ВО «Вологодский строительный колледж» № 255–УД от 20.06.2017

# **Комплект контрольно-оценочных средств**  по учебной дисциплине «Основы проектной деятельности (Индивидуальный проект)»

Специальность 09.02.04 Информационные системы (по отраслям)

**Разработчик :** Кадырова Е.Н., преподаватель

# **Содержание**

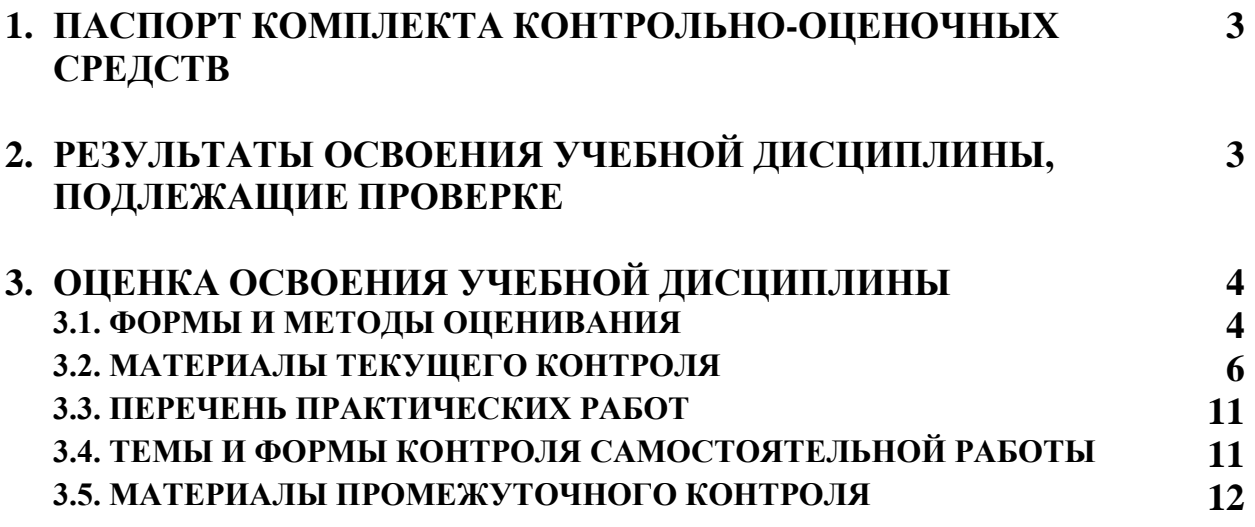

### **1. ПАСПОРТ КОМПЛЕКТА КОНТРОЛЬНО-ОЦЕНОЧНЫХ СРЕДСТВ**

Комплект контрольно-оценочных средств (далее - КОС) по дисциплине «Основы проектной деятельности (Индивидуальный проект)» предназначен для контроля и оценки образовательных достижений обучающихся, освоивших программу учебной дисциплины «Основы проектной деятельности(Индивидуальный проект)».

КОС включают контрольные материалы для проведения текущего контроля, промежуточной аттестации в форме дифференцированного зачёта

КОС разработаны на основании рабочей программы учебной дисциплины «Основы проектной деятельности (Индивидуальный проект)».

Используемые в КОС оценочные средства представлены в таблице 1.

Таблица 1 – Оценочные средства

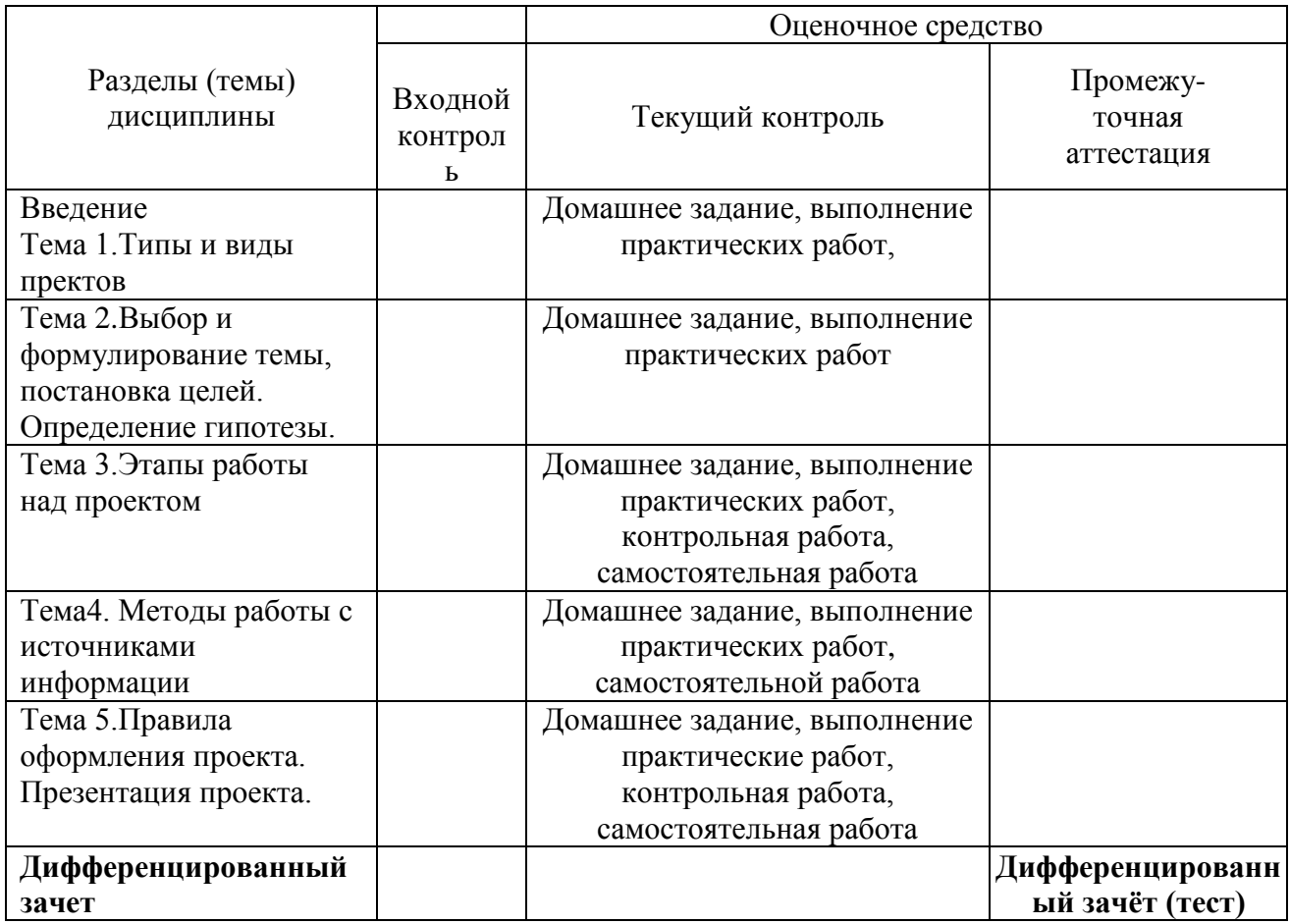

## **2. РЕЗУЛЬТАТЫ ОСВОЕНИЯ УЧЕБНОЙ ДИСЦИПЛИНЫ, ПОДЛЕЖАЩИЕ ПРОВЕРКЕ**

**Контроль и оценка** результатов освоения дисциплины осуществляется преподавателем в процессе проведения контрольных работ, устного опроса. практических работ, самостоятельной работы, дифференцированного зачёта, а также выполнения обучающимися проектов.

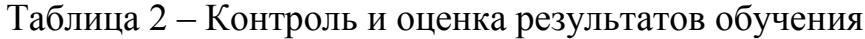

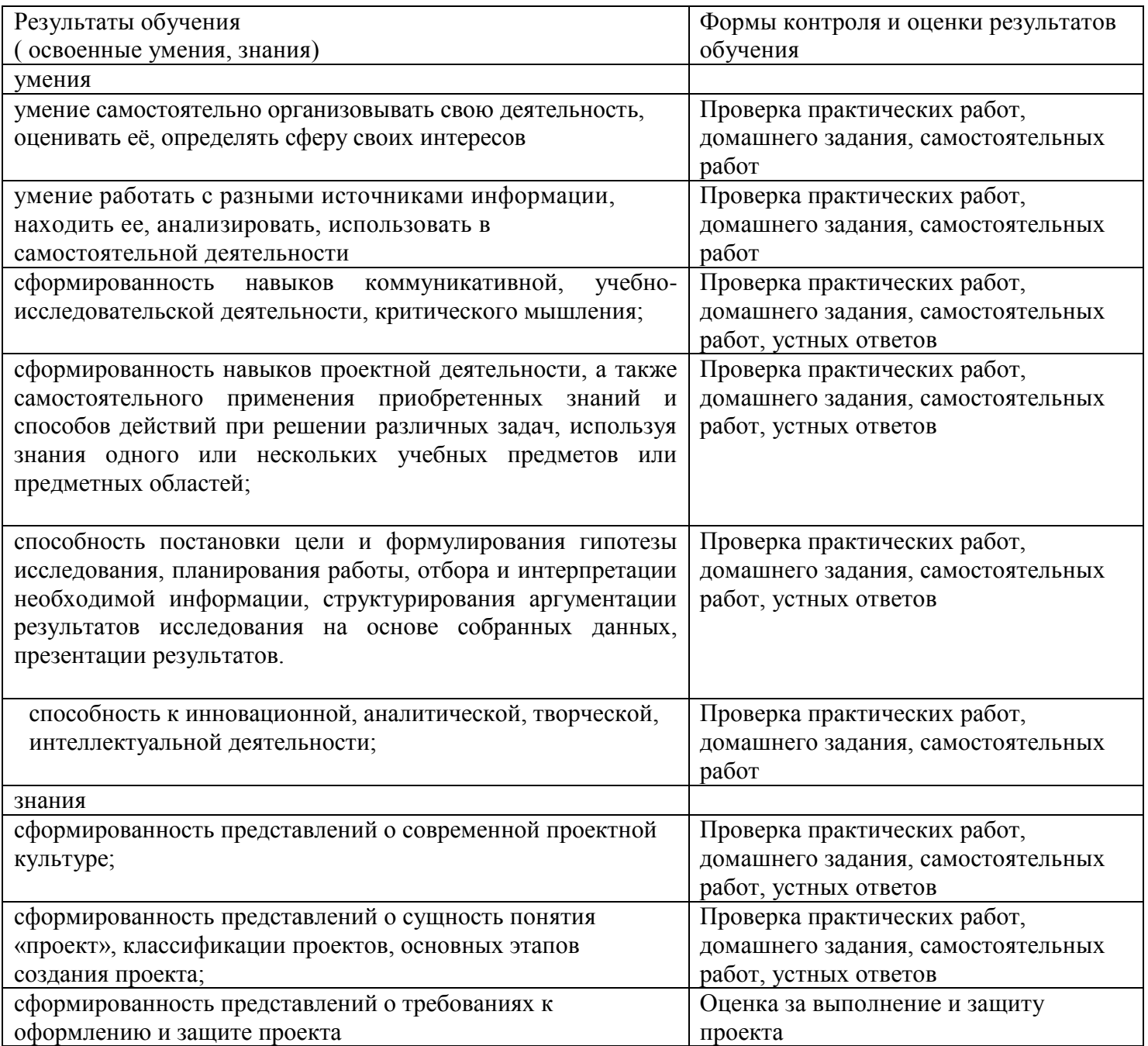

# **3. ОЦЕНКА ОСВОЕНИЯ УЧЕБНОЙ ДИСЦИПЛИНЫ**

# **3.1. Критерии оценки**

Предметом оценки освоения дисциплины являются личностные, метапредметные и предметные умения, знания. Соотношение типов задания и критериев оценки представлено в таблице 3.

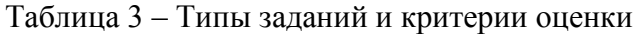

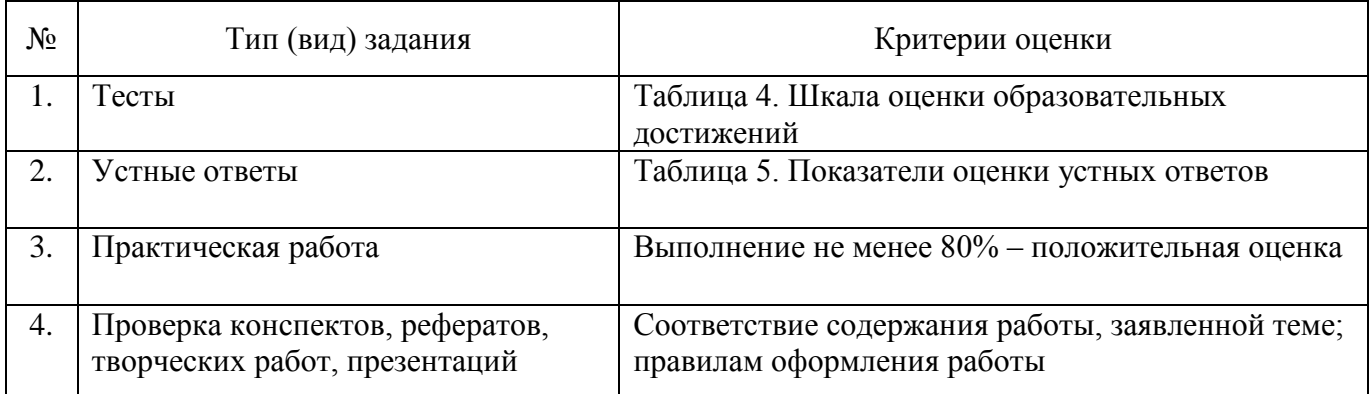

# Таблица 4 - Шкала оценки образовательных достижений (тестов)

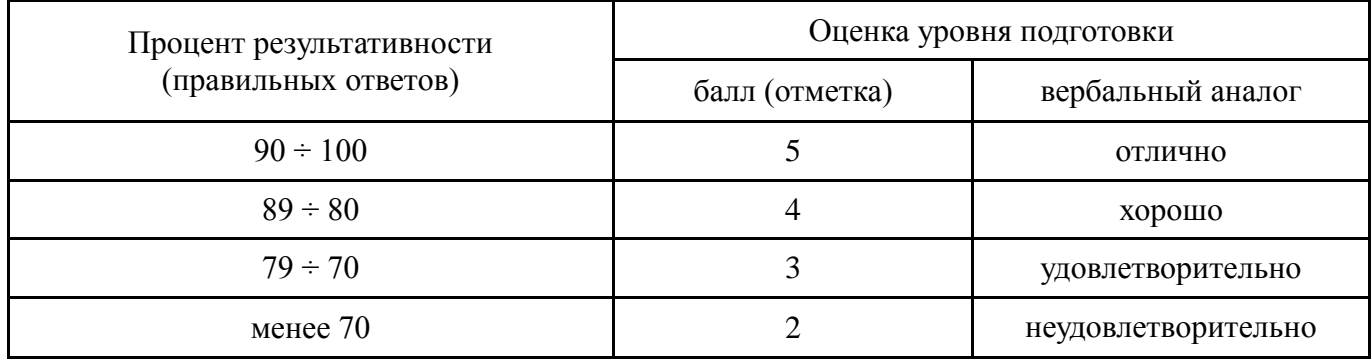

Таблица 5 - Показатели оценки устных ответов

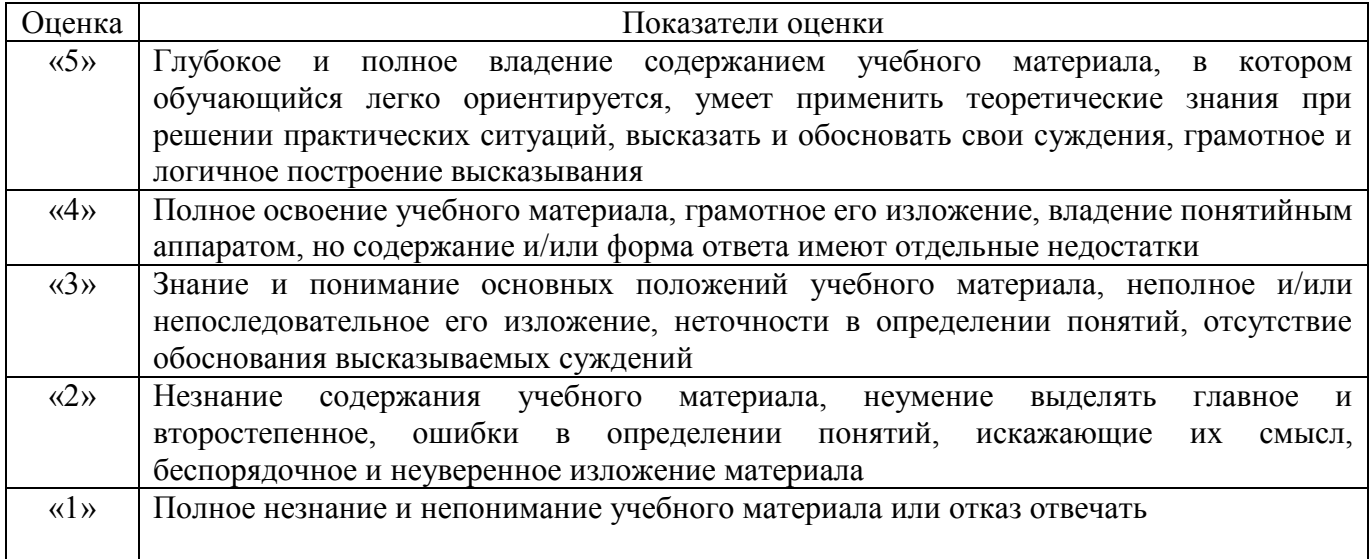

### **3.2. МАТЕРИАЛЫ ТЕКУЩЕГО КОНТРОЛЯ**

#### **Контрольная работа № 1**

#### **Вариант 1**

#### **1 Задание: Какие суждения верны? Прочитайте внимательно каждое суждение. Если суждение верно, то поставьте рядом с этим суждением плюс.**

1. Проект – это самостоятельная исследовательская деятельность, направленная на достижение поставленной цели или проблемы.( верно)

- 2. PowerPoint программа для создания текстовых документов.(нет)
- 3. Гипотеза это предположение или догадка, утверждение, предполагающее доказательство.(да)
- 4. Гипотеза это предположение или догадка, утверждение, не предполагающее доказательство.(нет)
- 5. Цель проекта это конечный результата, которого вы бы хотели достичь при завершении проекта.(да)

#### **2 Задание: Соотнесите определения и типы проектов: 1«**самостоятельная деятельность обучающихся, направленная на практическое решение общественнозначимой проблемы, способствующая взаимодействию школьного сообщества с властными структурами и общественностью» 2.«совместная учебно-познавательная, творческая или игровая деятельность учащихся-партнеров, имеющая общую цель, согласованные методы, способы деятельности, направленная на достижение общего результата по решению какой-либо проблемы, значимой для участников проекта» 3.«это совместная учебно-познавательная творческая или игровая деятельность учащихся-партнеров, организованная на основе ресурсов информационнокоммуникационных технологий (например, Интернет), имеющая общую цель, согласованные методы и способы деятельности, и направленная на достижение общего результата по решению какой-либо проблемы, значимой для участников проекта» а) социальный проект -1 б) учебный проект -2 в) телекоммуникационный проект -3 **3 Задание:**

# **Ответь на вопрос:**

- **1) Алгоритм проекта.**
- **4. Задание:**

**Разработать паспорт проекта, по проблеме: «Водоёмы города загрязнены бытовым мусором»**

**Ответы на 3 задание:**

#### **Алгоритм выполнения проекта**

- 1. Постановка проблемы
- 2. Выбор темы проекта
- 3.Актуализация
- 4. Выдвижение гипотезы
- 5. Определение цели проекта
- 6. Определение предмета и объекта исследования
- 7**.** Определение задач
- 8.Выбор методов
- 9. Составление плана работы
- 10. Подбор и изучение материалов по теме проекта
- 11.Составление библиографии
- 12.Проведение исследования.
- 13. Написание и оформление проекта.
- 14. Оформление портфолио проекта (по дневнику проекта)
- 15. Создание презентации проекта
- 16. Защита проекта.

### **2 вариант**

### **Какие суждения верны? Прочитайте внимательно каждое суждение. Если суждение верно, то поставьте рядом с этим суждением плюс.**

1.Наблюдение, эксперимент, измерение, анкетирование – это методы исследования.(да)

- 2.На слайде необходимо размещать много текста мелкого шрифта (нет)
- 3.Анимация появляется в презентации автоматически.(да)
- 4.В презентации необходимо указывать использованные источники.(нет)
- 5.Цель проекта это конечный результата, которого вы бы хотели достичь при завершении проекта.(да)

2. Определите роль учителя и студента в проекте. Какая из схем является по вашему мнению наиболее правдоподобной? (3)

#### **3 Задание:**

**Ответь на вопрос: Что включает в себя проектная папка (портфолио проекта) 4. Задание: Разработать паспорт проекта, по проблеме: «Берега водоёмов города загрязнены бытовым мусором»**

**Ответы на 3 вопрос:** паспорт проекта;

планы выполнения проекта и отдельных его этапов (недельные или помесячные);

промежуточные отчеты группы;

вся собранная информация по теме проекта, а том числе необходимые ксерокопии и распечатки из Интернета;

результаты исследований и анализа;

записи всех идей, гипотез и решений;

отчеты о совещаниях группы, проведенных дискуссиях, «мозговых штурмах» и т.д.

краткое описание всех проблем, с которыми приходится сталкиваться проектантам, и способы их преодоления;

эскизы, чертежи, наброски продукта;

материалы к презентации (сценарий);

другие рабочие материалы и черновики.

### **Контрольная работа № 2**

### **Вариант 1**

**1.** Последовательность слайдов, содержащих мультимедийные объекты

А) презентация

Б) макет

В) дизайн слайдов

2. В процессе демонстрации презентации, может ли пользователь изменить порядок показа слайдов?

А) да

Б) нет

В) затрудняюсь ответить

3. Какое приложение используется для разработки презентации?

- А)Microsoft PowerPoint
- Б) Microsoft Word
- В) Microsoft Exel
- 4. Что предлагает каждый шаблон оформления?
- А) Свой вариант фона слайдов, а также тип и цвет используемых шрифтов
- Б) Свой вариант фона слайдов
- В) Тип и цвет используемых шрифтов
- 5. Каждый раз при добавлении в презентацию нового слайда необходимо выбрать
- А) дизайн слайда
- Б) слайд
- В) тип макета слайда
- 6. Макет слайда определяет, как будут размещаться на слайде различные объекты. Какие?
- А) заголовок

Б) текст

В) растровые рисунки

7. Могут ли на слайде размещаться сразу несколько объектов различных типов:

1) текст и изображение

- 2) рисунок и текст
- 3) рисунок и изображение
- А) могут 1, 2, 3
- Б) могут 1 и 2
- В)могут 3 и 1
- 8. Анимация это…

А) создание иллюзии движения объектов на экране монитора

Б) непрерывное движение

В) быстрая смена кадров

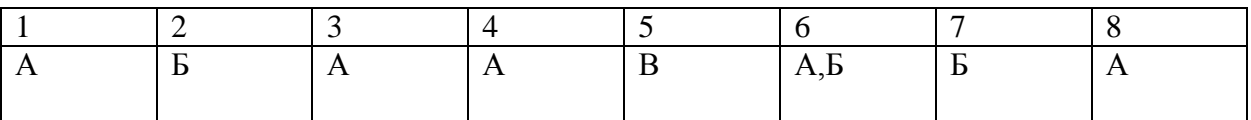

### **Вариант 2**

1. Как называется программа для создания буклетов, визиток, календарей?

А) MS Word

Б) Paint

- В) MS Publisher
- Г) MS PowerPoint

**2.** Как называется программа для создания текстовых документов?

- А) MS Word
- Б) Paint
- В) MS Publisher
- Г) MS PowerPoint
- 3. Как создать файл презентации на рабочем столе? Укажите верный путь:

А) Правая кнопка мыши – Создать – MS PowerPoint

Б) Левая кнопка мыши – Создать - MS PowerPoint

- В) Пуск Создать MS PowerPoint
- Г) Создать MS PowerPoint
- 4.Как сделать анимацию в презентации? Укажите верный путь:

А) Создать презентацию – Создать слайд – Напечатать текст или вставить картинку – Выделить текст или картинку – Анимация – Настройка анимации

- Б) Создать презентацию Выделить текст или картинку Анимация
- В) Выделить текст или картинку Анимация
- Г) Она появляется автоматически
- 5.Как вставить текст в презентацию? Укажите верный путь:

А) Скопировать текст – Открыть презентацию – Выбрать нужный слайд – Нажать на правую кнопку мыши – Вставить

- Б) Нажать на правую кнопку мыши Вставить
- В) Скопировать текст Выбрать нужный слайд Вставить
- Г) Вставка Выбрать нужный слайд
- 6.Что такое буклет?
- А) Сложенный и отпечатанный лист с двух сторон.
- Б) Сложенный и отпечатанный лист с одной стороны.
- В) Газета
- Г) Этикетка
- 7. 4. Что предлагает каждый шаблон оформления?
- А) Свой вариант фона слайдов, а также тип и цвет используемых шрифтов
- Б) Свой вариант фона слайдов
- В) Тип и цвет используемых шрифтов
- 8. Каждый раз при добавлении в презентацию нового слайда необходимо выбрать
- А) дизайн слайда
- Б) слайд
- В) тип макета слайда

Ответы:

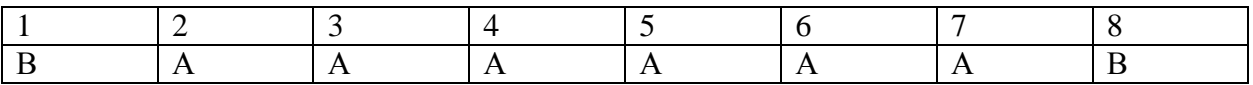

### **3.3.ПЕРЕЧЕНЬ ПРАКТИЧЕСКИХ РАБОТ**

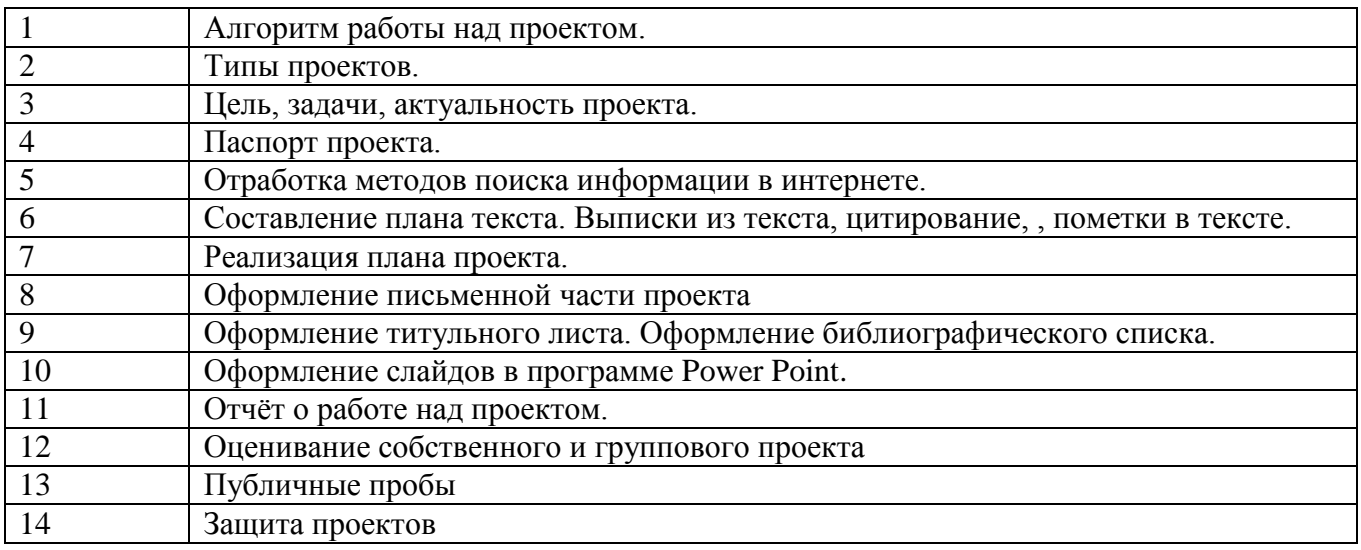

# **3.4. ПЕРЕЧЕНЬ ТЕМ И ФОРМ КОНТРОЛЯ САМОСТОЯТЕЛЬНОЙ РАБОТЫ**

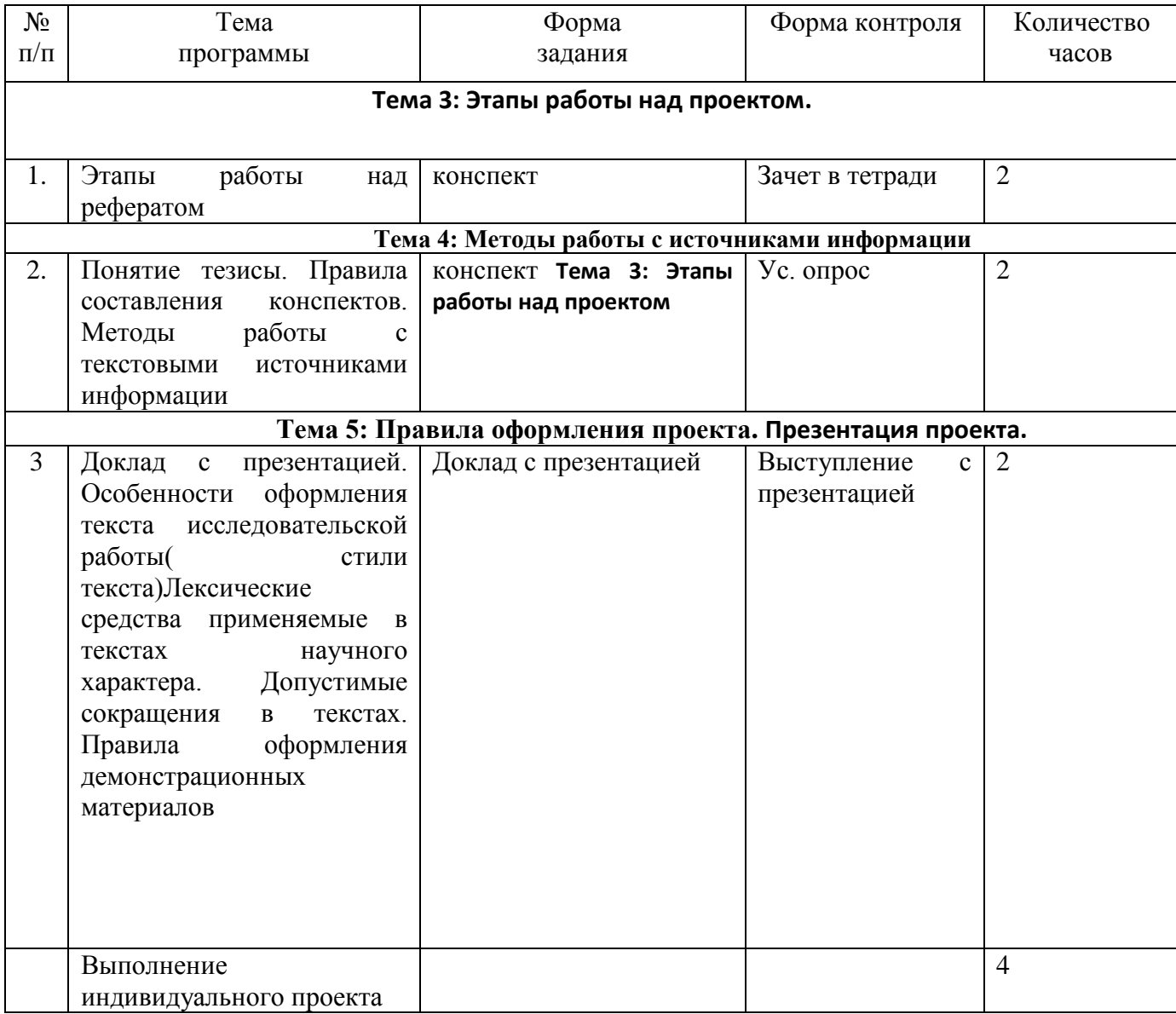

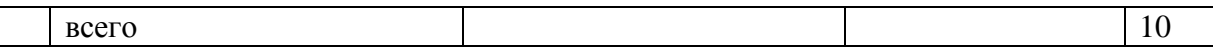

### **3.5. МАТЕРИАЛЫ ПРОМЕЖУТОЧНОГО КОНТРОЛЯ**

### **Дифференцированный зачёт**

### **1 вариант:**

### **Часть А**

Ответь на вопросы:

1.Проект-это….

1.Что включает в себя алгоритм выполнения проекта?

2. Что включает в себя заключительный этап проектирования?

### **Часть Б**

Задание на соотнесение

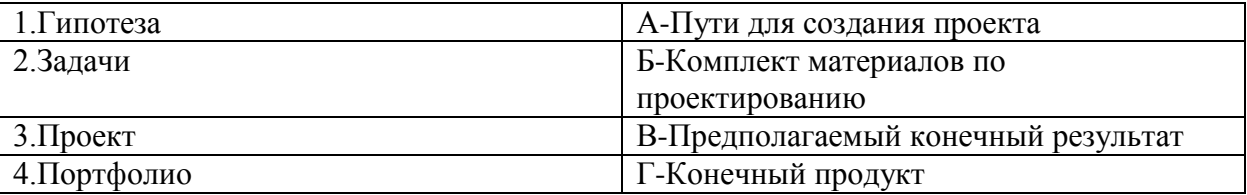

### **Часть С**

Ответь на вопросы теста:

1.Типы проектов:

а) Информационный

б) Смешанный

в) Исследовательский

г) Учебный.

2. Предполагаемый конечный продукт проекта:

а) Газета

б) Буклет

в) Реферат

г) Все ответы

3. Как называется программа для создания текстовых документов?

а) MS Word

б) Paint

- в) MS Publisher
- г) MS PowerPoint
- 4. Метод проектирования:
- а) Анкетирование
- б) Проектирование
- в) Выявление
- г) Прогнозирование
- 5. Как создать файл презентации на рабочем столе? Укажите верный путь:
- а) Правая кнопка мыши Создать MS PowerPoint
- б) Левая кнопка мыши Создать MS PowerPoint
- в) Пуск Создать MS PowerPoint
- г) Создать MS PowerPoint
- 6. Как сделать анимацию в презентации? Укажите верный путь:

а) Создать презентацию – Создать слайд – Напечатать текст или вставить картинку – Выделить текст или картинку – Анимация – Настройка анимации

- б) Создать презентацию Выделить текст или картинку Анимация
- в) Выделить текст или картинку Анимация
- г) Она появляется автоматически
- 7. Гипотеза всегда доказывается:
- а) Да
- б) Нет

8. Как вставить текст в презентацию? Укажите верный путь:

а) Скопировать текст – Открыть презентацию – Выбрать нужный слайд – Нажать на правую кнопку мыши – Вставить

б) Нажать на правую кнопку мыши – Вставить

- в) Скопировать текст Выбрать нужный слайд Вставить
- г) Вставка Выбрать нужный слайд
- 9. При оформлении проектной работы можно использовать любые шрифты:
- а) Да
- б) Нет
- 10. Что такое буклет?
- а) Сложенный и отпечатанный лист с двух сторон.
- б) Сложенный и отпечатанный лист с одной стороны.
- в) Газета
- 11. Список литературы составляют:
- а) В любой последовательности
- б) В алфавитном порядке
- 12. Проектирование это…
- а) творческая деятельность по созданию образовательного пространства;
- б) процесс создания искусственной питательной среды;
- в) культурно-образовательная инициатива;
- г) все ответы верны.
- 13. Функции управления проектом включают:
- а) планирование, анализ, администрирование;
- б) составление и сопровождение бюджета проекта;
- в) организацию, осуществление, мониторинг;
- г) все варианты верны.
- 14. Что является показателем исследовательского этапа проекта?
- а) актуальность;
- б) тематика;
- в) исследование.
- 15. Продукт проектной деятельности это…
- а) проект, главной целью которого является выдвижение и проверка гипотезы;
- б) разрабатываемое участниками проектной группы, реальное средство разрешения поставленной проблемы.

### **Ответы:**

### **Часть А:**

**1. рое́кт** (от [лат.](https://ru.wikipedia.org/wiki/%D0%9B%D0%B0%D1%82%D0%B8%D0%BD%D1%81%D0%BA%D0%B8%D0%B9_%D1%8F%D0%B7%D1%8B%D0%BA) *projectus* — *брошенный вперёд, выступающий, выдающийся вперёд*) замысел, идея, образ, воплощённые в форму описания, обоснования расчётов, чертежей, раскрывающих сущность замысла и возможность его практической реализации

### **2. Алгоритм выполнения проекта**

- 1. Постановка проблемы
- 2. Выбор темы проекта
- 3.Актуализация
- 4. Выдвижение гипотезы
- 5. Определение цели проекта
- 6. Определение предмета и объекта исследования
- 7**.** Определение задач
- 8.Выбор методов
- 9. Составление плана работы
- 10. Подбор и изучение материалов по теме проекта
- 11.Составление библиографии
- 12.Проведение исследования.
- 13. Написание и оформление проекта.
- 14. Оформление портфолио проекта (по дневнику проекта)
- 15. Создание презентации проекта
- 16. Защита проекта.
- **3.** Оформление портфолио проекта (по дневнику проекта) Создание презентации проекта Защита проекта.

### **Часть Б:**

- **1-В**
- **2-А**
- **3-Г**
- **4-Б**

### **Часть С**

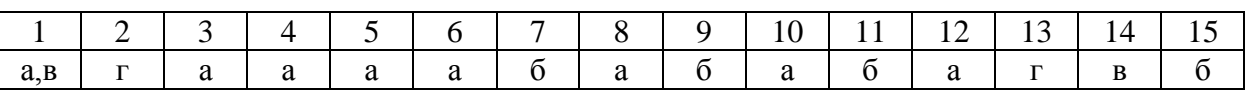

### **2 вариант:**

Часть А:

Ответь на вопросы:

- 1. Гипотеза-Это….
- 2. Перечисли состав проектной папки.
- 3. Назовите этапы выполнения проекта.

### Часть Б:

Задание на соотнесение:

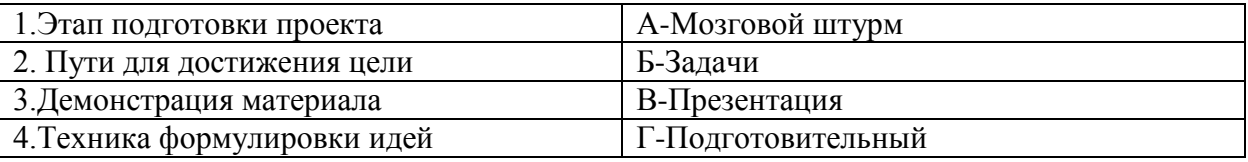

### **Часть С**

### **Реши тест:**

1. Воспроизведение совершенной (прошлой) деятельности в целях ее анализа это:

- а) проблема;
- б) рефлексия;
- в) совершенствование.
- 2. Что означает «проект»:
- а) замысел;
- б) достижение целей;
- в) управленческое решение.
- 3. Какое приложение используется для разработки презентации?
- а)Microsoft PowerPoint
- б) Microsoft Word
- в) Microsoft Exel
- 4. Проект это...
- а) цель и результат проектирования;
- б) ограниченное во времени целенаправленное изменение отдельной системы;
- в) форма организации совместной деятельности людей.
- 5. Как переводится латинское слово «projectus»?
- а) задача;
- б) цель;
- в) проблема;
- г) идея.
- 6. Цель проекта должна быть…
- а) четкой и ясной;
- б) проверяемой;
- в) соответствующей местным особенностям;
- г) все ответы правильные.
- 7. Проектирование это…
- а) творческая деятельность по конструированию образовательного пространства;
- б) непременное, необратимое и закономерное изменение;
- в) процесс и результат освоения личностью конкретных результатов
- 8. Анализ является инструментом обнаружения:
- а) проблемы;
- б) ситуации:
- в) мотива.
- 9. Процесс проектирования это…
- а) принятие решений в условиях неопределенности;
- б) деятельность, мероприятие, предполагающее осуществление комплекса каких-либо действий;
- в) система инновационных изменений.
- 10. Критерий это…
- а) степень достижения заданной цели;

б) образец изделия;

- в) построение учебного плана;
- г) признак на основании, которого производится оценка.

11. Цель – это…

а) желаемый результат;

б) логика;

в) интерес ресурсов;

г) формулировка.

12. В процессе демонстрации презентации, может ли пользователь изменить порядок показа слайдов?

А) да

Б) нет

- В) затрудняюсь ответить
- 13. Какое приложение используется для разработки презентации?
- а)Microsoft PowerPoint

б) Microsoft Word

в) Microsoft Exel

14. В современном понимании слово «проект» означает:

а) продукт проектирования;

б) информационная база;

в) все ответы верны.

15. Анимация – это…

а) создание иллюзии движения объектов на экране монитора

б) непрерывное движение

в) быстрая смена кадров **Ответы: Часть А**

1.Предполагаемый конечный результат

2. паспорт проекта;

планы выполнения проекта и отдельных его этапов (недельные или помесячные);

промежуточные отчеты группы;

вся собранная информация по теме проекта, а том числе необходимые ксерокопии и распечатки из Интернета;

результаты исследований и анализа;

записи всех идей, гипотез и решений;

отчеты о совещаниях группы, проведенных дискуссиях, «мозговых штурмах» и т.д.

краткое описание всех проблем, с которыми приходится сталкиваться проектантам, и способы их преодоления;

эскизы, чертежи, наброски продукта;

материалы к презентации (сценарий);

другие рабочие материалы и черновики.

3.Подготовительный

Технологический

Заключительный

#### **Часть Б**

1-Г

2-Б

3-В

4-А

**.** 

### **Часть С**

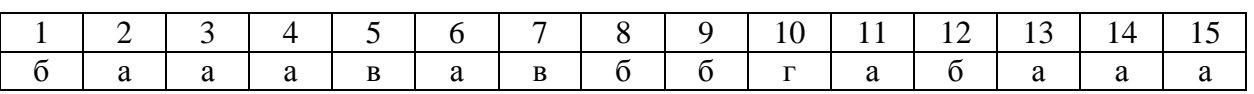

### **Темы индивидуальных проектов<sup>1</sup> по учебной дисциплине Основы проектной деятельности (Индивидуальный проект)**

- 1. «Вологодская область- душа Русского севера»
- 2. Мой чистый город
- 3. Выполнение проекта « Опастность спайсов»- проект воспитательного мероприятия
- 4. «Селфи- опасное увлечение».
- 5. «О милосердии»- социальный проект.